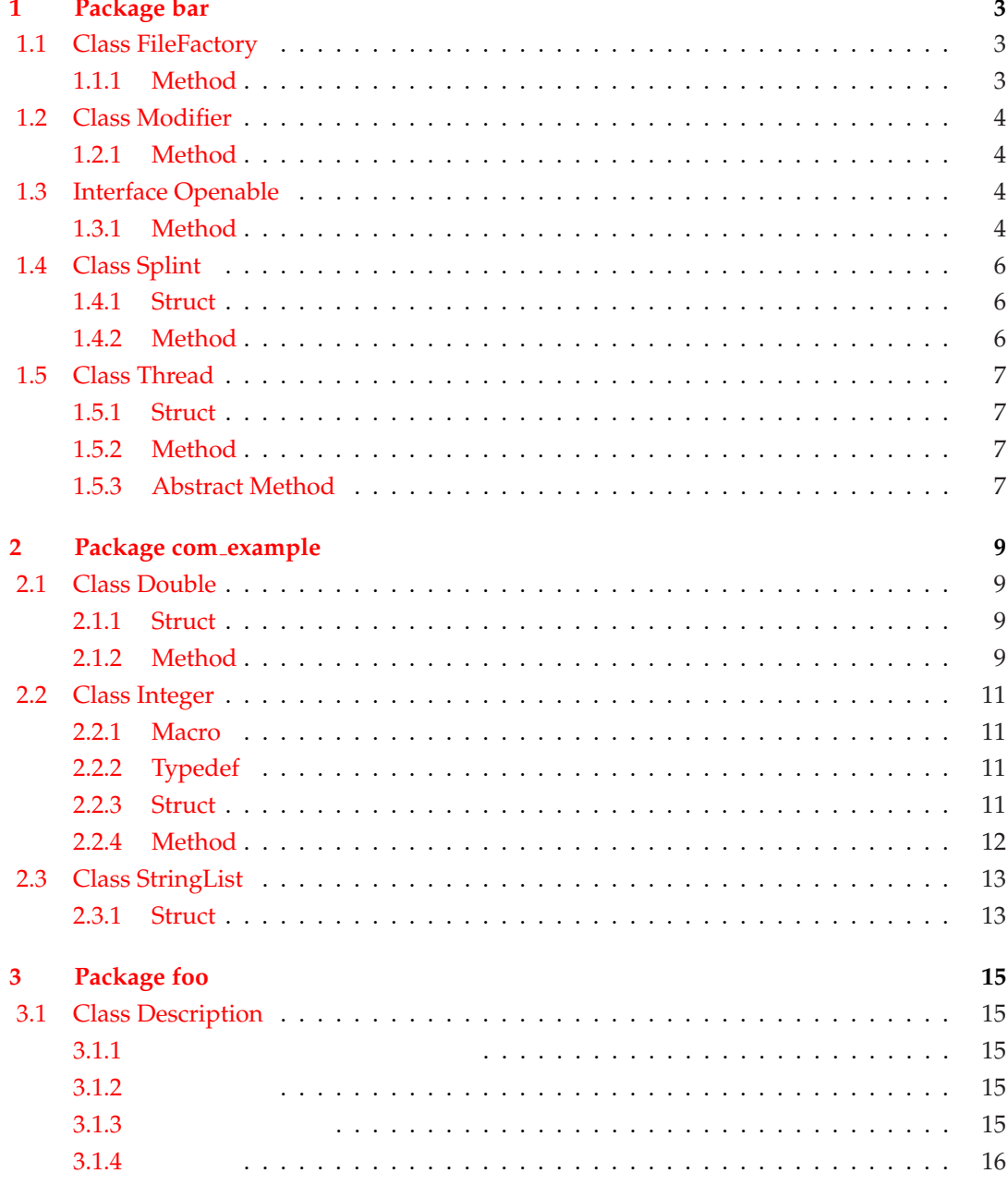

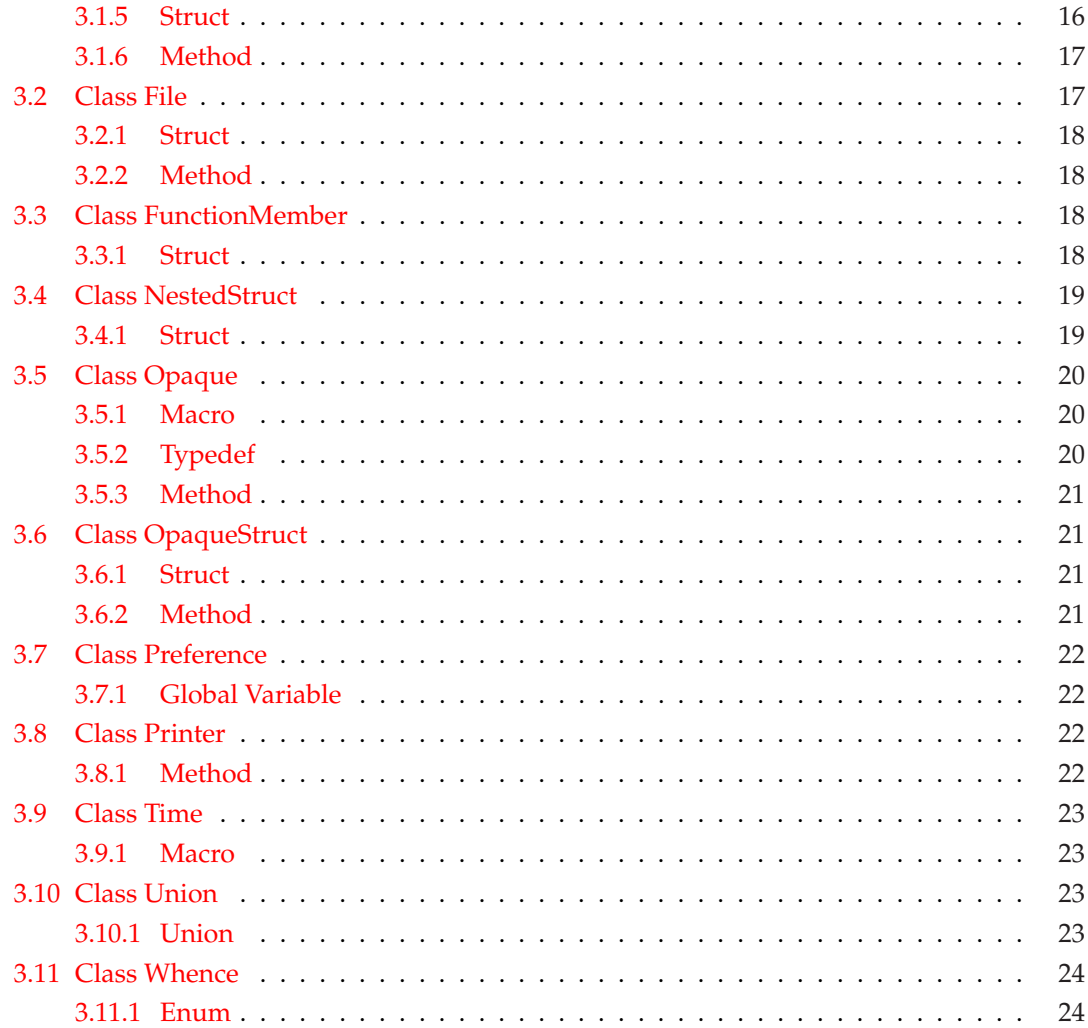

# <span id="page-2-0"></span>**1 Package bar**

## **1.1 [Cla](#page-14-0)ss FileFactory**

#define bar FileFactory IMPORT #include <bar/FileFactory.h>

File **File** 

#### **1.1.1 Method**

```
1.1.1.1 FileFactory open
```

```
foo File * FileFactory open(
        const void * cookie,
        int (*readfn)(void *, char *, int),
        int (*writefn)(void *, const char *, int),
        fpos_t (*seekfn)(void *, fpos_t, int),
        int (*closefn)(void *))
```
 $\it NULL$ 

Openable File

#### **Parameters**

cookie Openable

readfn see Openable readfn()

writefn [see Openable](#page-3-0) writefn()

seekfn see Openable seekfn()

closefn see Openable closefn()

#### **Returns**

File NULL

<span id="page-3-0"></span>1 Package bar

# **1.2 Class Modifier**

#define bar Modifier IMPORT #include <bar/Modifier.h>

### **1.2.1 Method**

**1.2.1.1 Modifier abort**

void Modifier\_abort(void) \_\_attribute\_((noreturn))

#### **1.2.1.2 Modifier square**

```
int Modifier square(
        int value) __attribute_((const))
```
#### **Parameters**

value

#### **Returns**

value

# **1.3 Interface Openable**

#### **1.3.1 Method**

#### **1.3.1.1 Openable readfn**

```
int Openable readfn(
        void * cookie,
        char * data,
        int size)
```
1.3. Interface Openable

#### **Parameters**

cookie

data 読み込むデータを格納する領域のポインタ

size data

#### **Returns**

0  $-1$ 

#### **1.3.1.2 Openable writefn**

```
int Openable writefn(
```

```
void * cookie,
const char * data,
int size)
```
#### **Parameters**

cookie

data extensive and the set of the set of the set of the set of the set of the set of the set of the set of the

size data

#### **Returns**

 $-1$ 

#### **1.3.1.3 Openable seekfn**

#### fpos\_t Openable\_seekfn(

void \* cookie, fpos\_t offset, int whence)

whence foo Whence SET foo Whence SET foo Whence END

### **Parameters**

cookie

offset

whence offset

<span id="page-5-0"></span>1 Package bar

#### **Returns**

#### **1.3.1.4 Openable closefn**

```
int Openable closefn(
       void * cookie)
```
**Parameters**

cookie

#### **Returns**

 $0 \hspace{2.5cm} -1$ 

# **1.4 Class Splint**

#define bar Splint IMPORT #include <br/> <br/> <br/> <br/> <br/> <br/> <br/> <br/> <br/> <br/> <br/> <br/> <br/> <br/> <br/> <br/>  $\,$  <br/> $\,$  <br/>  $\,$  >  $\,$  <br/> $\,$  <br/> $\,$  <br/> $\,$  <br/> $\,$  <br/> $\,$  <br/> $\,$  <br/> $\,$   $\,$   $\,$   $\,$ 

Splint

### **1.4.1 Struct**

**1.4.1.1 struct Splint**

Splint

#### **1.4.2 Method**

#### **1.4.2.1 Splint initialize**

```
void Splint initialize(
```
/\*@out@\*/ struct Splint \* s)

Splint

#### **Parameters**

s Splint

6

1.5. Class Thread

# <span id="page-6-0"></span>**1.5 Class Thread**

#define bar Thread IMPORT #include <bar/Thread.h>

**1.5.1 Struct**

**1.5.1.1 struct Thread**

### **1.5.2 Method**

#### **1.5.2.1 Thread new**

```
void Thread new(
       struct Thread * thread,
        void (*run)(struct Thread *))
```
#### **Parameters**

thread Thread

run see Thread run()

#### **1.5.2.2 Thread start**

```
void Thread start(
        struct Thread * thread)
```
Thread\_run()

#### **Parameters**

thread Thread

### **1.5.3 Abstract Method**

#### **1.5.3.1 Thread run**

```
void Thread run(
        struct Thread * thread)
```
1 Package bar

### **Parameters**

thread Thread

# <span id="page-8-0"></span>**2 Package com example**

## **2.1 [Cla](#page-2-0)ss Double**

#define com example Double IMPORT #include <com/example/Double.h>

Integer struct Integer

#### **2.[1.1 Struct](#page-10-0)**

#### **2.1.1.1 Double (struct)**

Double

#### **value**

double value

### **2.1.2 Method**

#### **2.1.2.1 Double new**

Double \* Double new( double value)

Double

 $\mathop{\rm NULL}$ 

2 Package com example

#### **Parameters**

value

#### **Returns**

Double NULL NULL

#### **2.1.2.2 Double delete**

void Double delete( Double \* d)

Double

#### **Parameters**

d Double

#### **2.1.2.3 Double set**

void Double set( Double \* d, double value)

#### **Parameters**

d Double

value

#### **2.1.2.4 Double get**

double Double get( Double \* d)

#### **Parameters**

d Double

#### **Returns**

2.2. Class Integer

# <span id="page-10-0"></span>**2.2 Class Integer**

#define com example Integer IMPORT #include <com/example/Integer.h>

**2.2.1 Macro**

**2.2.1.1 Integer MAX**

Integer MAX

# **2.2.1.2 Integer MIN**

Integer MIN

## **2.2.2 Typedef**

**2.2.2.1 Integer t**

### **2.2.3 Struct**

#### **2.2.3.1 struct Integer**

Integer

#### **value**

Integer\_t value

<span id="page-11-0"></span>2 Package com example

### **2.2.4 Method**

#### **2.2.4.1 Integer new**

struct Integer \* Integer new( Integer\_t i)

Integer

NULL **NULL** 

#### **Parameters**

 $i$   $\cdots$ 

#### **Returns**

NULL

```
2.2.4.2 Integer delete
```

```
void Integer delete(
       struct Integer * i)
```
Integer

i NULL

#### **Parameters**

i Integer

### **2.2.4.3 Integer set**

```
void Integer_set(
        struct Integer * i,
        Integer_t value)
```
#### **Parameters**

i Integer

value

2.3. Class StringList

#### <span id="page-12-0"></span>**2.2.4.4 Integer get**

Integer\_t Integer\_get( struct Integer \* i)

#### **Parameters**

i Integer

**Returns**

# **2.3 Class StringList**

#define com example StringList IMPORT #include <com/example/StringList.h>

#### **2.3.1 Struct**

**2.3.1.1 StringList (struct StringList)**

**next**

struct StringList \* next

 $\mathop{\rm NULL}$ 

**value**

char \* value

# <span id="page-14-0"></span>**3.1 [Cla](#page-2-0)ss Description**

#define foo Description IMPORT #include <foo/Description.h>

Description

**3.1.1** 

**3.1.2** 文字の装飾

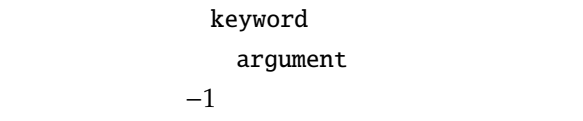

## 3.1.3

URL http://www.example.com/

com\_example\_Integer

com\_example

# <span id="page-15-0"></span>**3.1.4**

 $\bullet$  1

•  $2$ 

See:

**Note:** 

#### **3.1.5 Struct**

**3.1.5.1 struct Description**

### **value**

int value

#### **method**

int (\*method)( int in)

### **Parameters**

in  $\ln$ 

3.2. Class File

<span id="page-16-0"></span>**Returns**

## **3.1.6 Method**

**3.1.6.1 Description method**

int Description method( int in)

### **Parameters**

in  $\ln$ 

### **Returns**

# **3.2 Class File**

#define foo File IMPORT #include <foo/File.h>

include include

<span id="page-17-0"></span>**3.2.1 Struct**

**3.2.1.1 File (struct)**

File *File* 

**file**

FILE \* file

 $FILE$ 

**3.2.2 Method 3.2.2.1 File new** File \* File new( FILE \* file) File **File** NULL <sub>N</sub>

#### **Parameters**

file  $FILE$ 

#### **Returns**

File NULL

# **3.3 Class FunctionMember**

#define foo FunctionMember IMPORT #include <foo/FunctionMember.h>

#### **3.3.1 Struct**

**3.3.1.1 struct FunctionMember**

3.4. Class NestedStruct

<span id="page-18-0"></span>**func**

int (\*func)( int in)

**Parameters**

in

**Returns**

# **3.4 Class NestedStruct**

#define foo NestedStruct IMPORT #include <foo/NestedStruct.h>

### **3.4.1 Struct**

**3.4.1.1 struct @1**

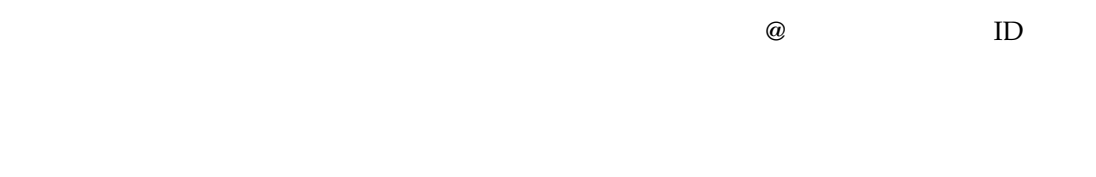

**i**

int i

**3.4.1.2 struct NestedStruct Inner**

*Inner* 

<span id="page-19-0"></span>**i**

int i

#### **3.4.1.3 struct NestedStruct Outer**

**s1**

struct s1

s1

**s2**

struct NestedStruct Inner s2

foo\_NestedStruct\_Inner  $s2$ 

# **3.5 Class Opaque**

#define foo Opaque IMPORT #include <foo/Opaque.h>

import

### **3.5.1 Macro**

**3.5.1.1 Opaque TYPE**

Opaque TYPE

**3.5.2 Typedef**

**3.5.2.1 Opaque**

3.6. Class OpaqueStruct

### <span id="page-20-0"></span>**3.5.3 Method**

#### **3.5.3.1 Opaque new**

Opaque Opaque new( Opaque TYPE s)

#### **Parameters**

 $S$ 

**Returns**

# **3.6 Class OpaqueStruct**

#define foo OpaqueStruct IMPORT #include <foo/OpaqueStruct.h>

export

### **3.6.1 Struct**

**3.6.1.1 struct OpaqueStruct**

#### **3.6.2 Method**

#### **3.6.2.1 OpaqueStruct new**

struct OpaqueStruct \* OpaqueStruct new( struct another Class \* s)

#### **Parameters**

 $S$ 

#### <span id="page-21-0"></span>**Returns**

# **3.7 Class Preference**

#define foo Preference IMPORT #include <foo/Preference.h>

globalvariable

### **3.7.1 Global Variable**

**3.7.1.1 Preference option**

char \* Preference option

#### **3.7.1.2 Preference parameters**

int Preference parameters[3]

 $\overline{\mathbf{3}}$ 

# **3.8 Class Printer**

#define foo Printer IMPORT #include <foo/Printer.h>

variableparam

### **3.8.1 Method**

```
3.8.1.1 Printer print
```

```
int Printer print(
        const char * format,
         ...)
```
printf()

22

3.9. Class Time

#### <span id="page-22-0"></span>**Parameters**

 $format$   $print(3)$ 

**Returns**

# **3.9 Class Time**

#define foo Time IMPORT #include <foo/Time.h>

timeval

#### **3.9.1 Macro**

**3.9.1.1 Time add**

Time add(tvp, uvp, vvp)

timeval  $\tt{tvp + uvp}$  vvp tvp, uvp, vvp timeval

#### **Parameters**

tvp timeval

uvp timeval

vvp timeval

# **3.10 Class Union**

#define foo Union IMPORT #include <foo/Union.h>

int double unsigned int unsigned char

### **3.10.1 Union**

#### **3.10.1.1 union Union IntDouble**

int 2 double

**i**

int i[2]

int <del>the Unit</del> to the Unit to the Unit of the Unit of the Unit of the Unit of the Unit of the Unit of the Unit of the Unit of the Unit of the Unit of the Unit of the Unit of the Unit of the Unit of the Unit of the Unit of

**d**

double d

double

### **3.10.1.2 Union UCharUInt (union)**

unsigned char **a** and unsigned int

**c**

unsigned char c[4]

unsigned char

**i**

unsigned int i

unsigned int

# **3.11 Class Whence**

#define foo Whence IMPORT #include <foo/Whence.h>

lseek(2) whence enum

### **3.11.1 Enum**

#### **3.11.1.1 enum Whence**

Whence\_SET

Whence\_CUR

Whence\_END

24